## Technik-Info

## **Einfache Programmierenanleitung mit dem LokBoss**

**FLEISCHMANN**<br>Die Modellbahn der Profis

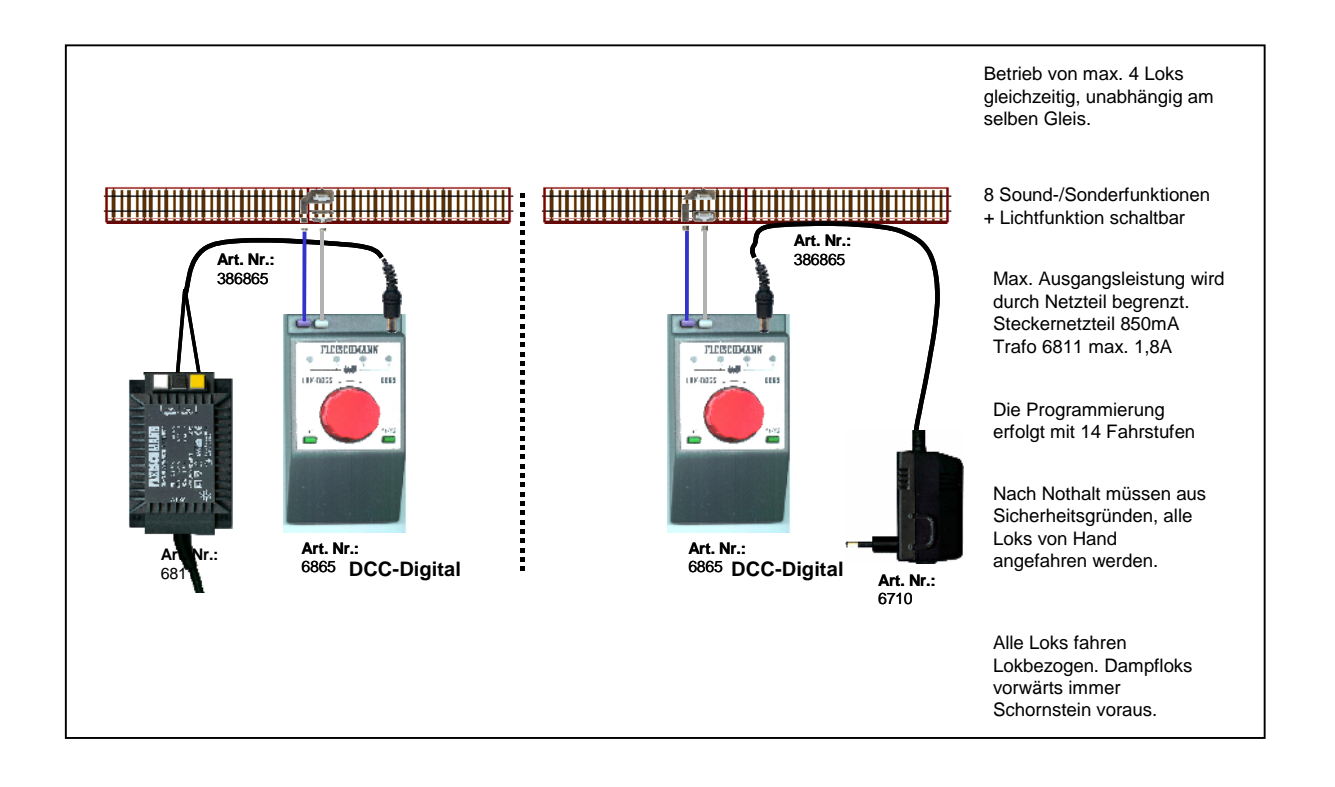

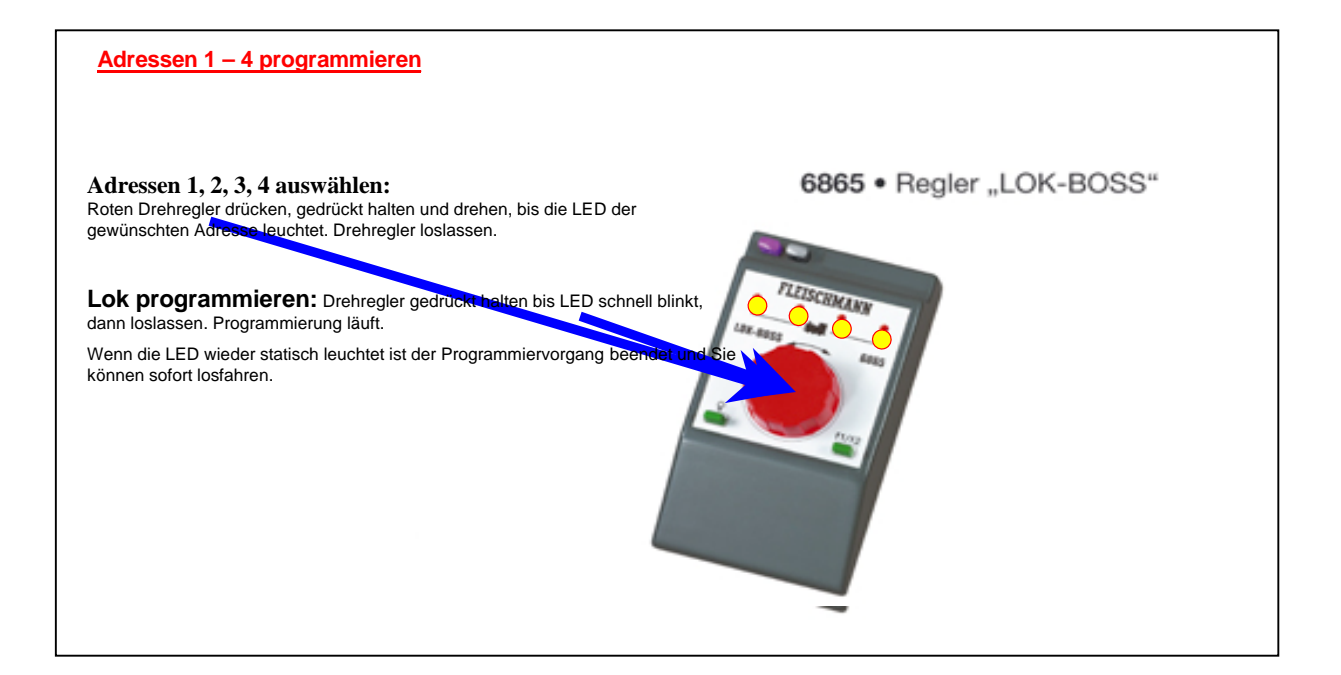

## **FLEISCHMANN**<br>Die Modellbahn der Profis Technik-Info **Adresse auswählen, Funktionen Licht, F1 – F8** 6865 · Regler "LOK-BOSS" **Adressen 1, 2, 3, 4 auswählen:** Roten Drehregler drücken, gedrückt halten und drehen, bis die LED der<br>gewünschten Adresse leuchtet. Drehregler loslassen. **DCC-Digital** Lok fahren: Drehregler nach rechts**links** drehen (**Lokbezogenes fahren**) CHMAN **Lok stoppen:** Drehregler zur Mitte drehen **Lok Nothalt:** Drehregler einmal drücken **Alle Loks Nothalt:** Drehregler zweimal drücken **Funktion:** Licht ein/aus **Funktionen:** f1 – f8 **f1**: Taste f1 drücken **f2:** Taste LICHT gedrückt halten + f1 drücken, Taste LICHT loslassen **f3 – f 5** wie f2, jedoch f1 2/3/4/5 mal drücken **f6:** Taste f1/f2 gedrückt halten, LICHT drücken, Taste f1/f2 loslassen **f7-f8** wie f6, jedoch LICHT 2/3 mal drücken. **Es können bis zu 4 Loks gleichzeitig, unabhängig voneinander fahren.**

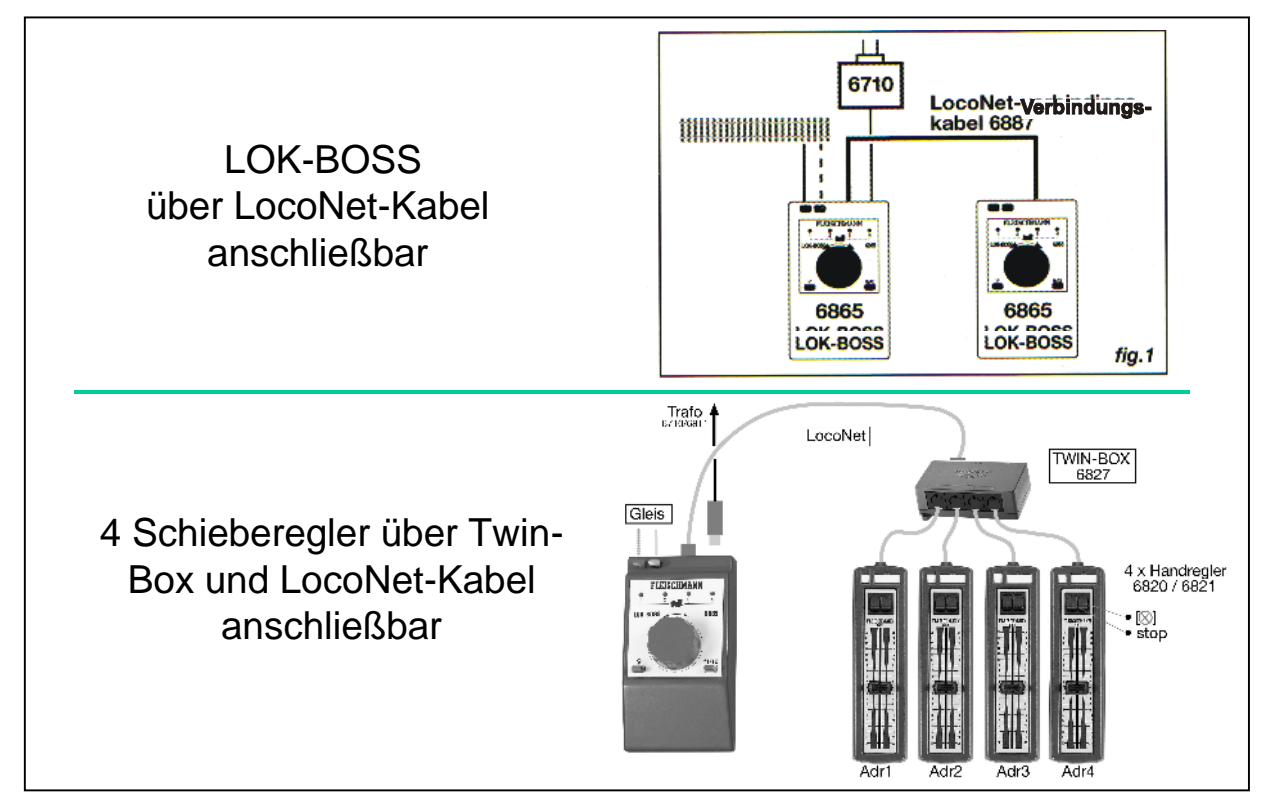